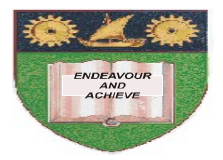

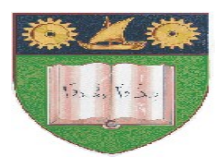

# **THE MOMBASA POLYTECHNIC UNIVERSITY COLLEGE**

# (A Constituent College of JKUAT)

# *Faculty of Engineering & Technology*

# **DEPARTMENT OF COMPUTER SCIENCE & INFORMATION TECHNOLOGY**

#### UNIVERSITY EXAMINATION FOR BACHELOR OF SCIENCE IN INFORMATION TECHNOLOGY **(BSC IT/JAN 2012)** BACHELOR OF TECHNOLOGY IN IFNORMATION COMMUNICATION TECHNOLOGY **(BTIT/JAN 2012)**

## **BIT 2103: INTRODUCTION TO COMPUTER APPLICATIONS**

## **EIT 4101: FUNDAMENTALS OF COMPUTING**

## SPECIAL/SUPPLEMENTARY EXAMINATION

**SERIES:** MAY/JUNE 2012 **TIME:** 2 HOURS

#### **Instructions to Candidates:**

You should have the following for this examination *- Answer Booklet* This paper consist of **FIVE** questions Answer any **THREE** questions. Maximum marks for each part of a question are as shown This paper consists of **THREE** printed pages

## **Question One**

#### **a)** (i) Define the following terms:

- Bit
- Modem
- Interface
- Hardware
- Information (5 marks)
- (ii) Describe the following computer generations:-
	- 3<sup>rd</sup> Generation computers
	- 4<sup>th</sup> Generation
	- 5<sup>th</sup> Generation

b) (i) Briefly describe the classifications of analogue computers: (2 marks)

(ii) Differentiate between a minicomputer and microcomputer (2 marks)

c) (i) Mention any **FOUR** factors to consider when trying to acquire an application package.

- (ii) Mention **TWO** demerits of application packages (6 marks)
- c) Briefly describe **TWO** varieties of ROM (2 marks)

#### **Question Two**

- a) (i) Distinguish between formula bar and status bar
	- (ii) The following Ms Excel table represents the financial comparison for the month of January for Company Z.

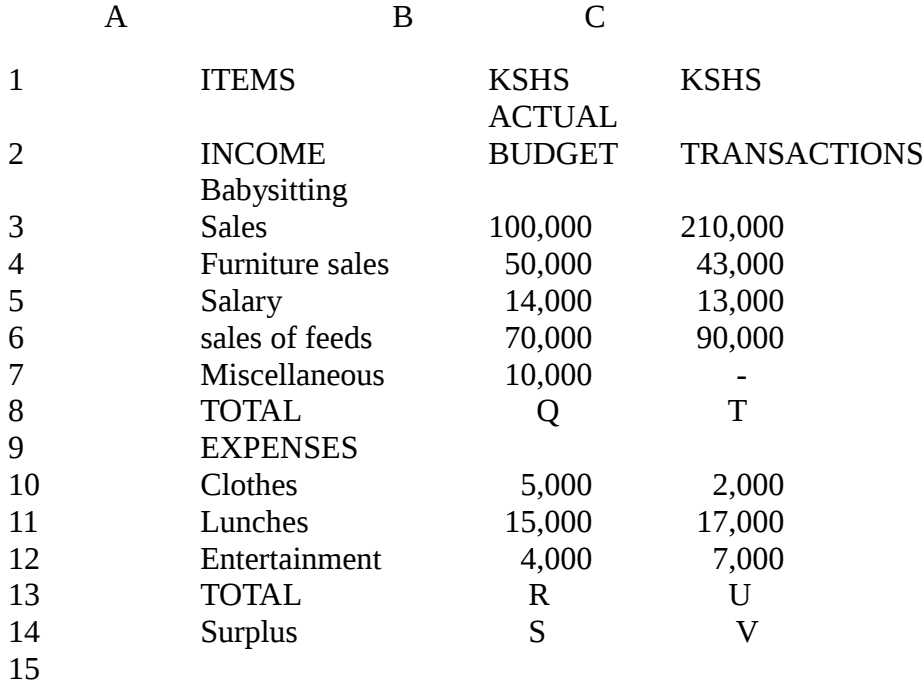

- i) Write the formulae and or function to calculate values in cells  $-Q$  R S T U and V.
- ii) Write the formulae to calculate the difference between actual transaction and budget plan.

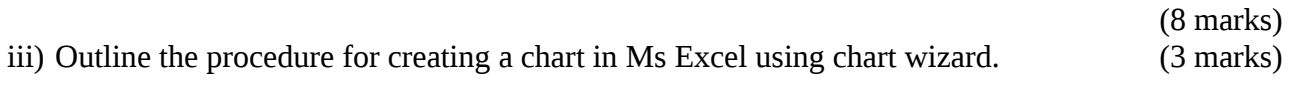

- b) Outline the procedure for creating folders in Ms Excel/Ms Word. (3 marks)
- c) (i) Distinguish between:
	- DELETE button and Backspace button
	- Menu bar and Task bar

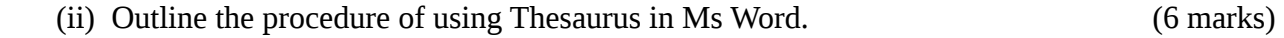

#### **Question Three**

MPUC admits 2,000 students in different courses each semester. The secretary writes admission letters to each student. This exercise takes one month, since the letter of offer contains four pages. Use this information to answer the following questions.

Assuming you have been hired to advise the secretary

i) Propose an approach that would help the secretary generate the letters faster and economically

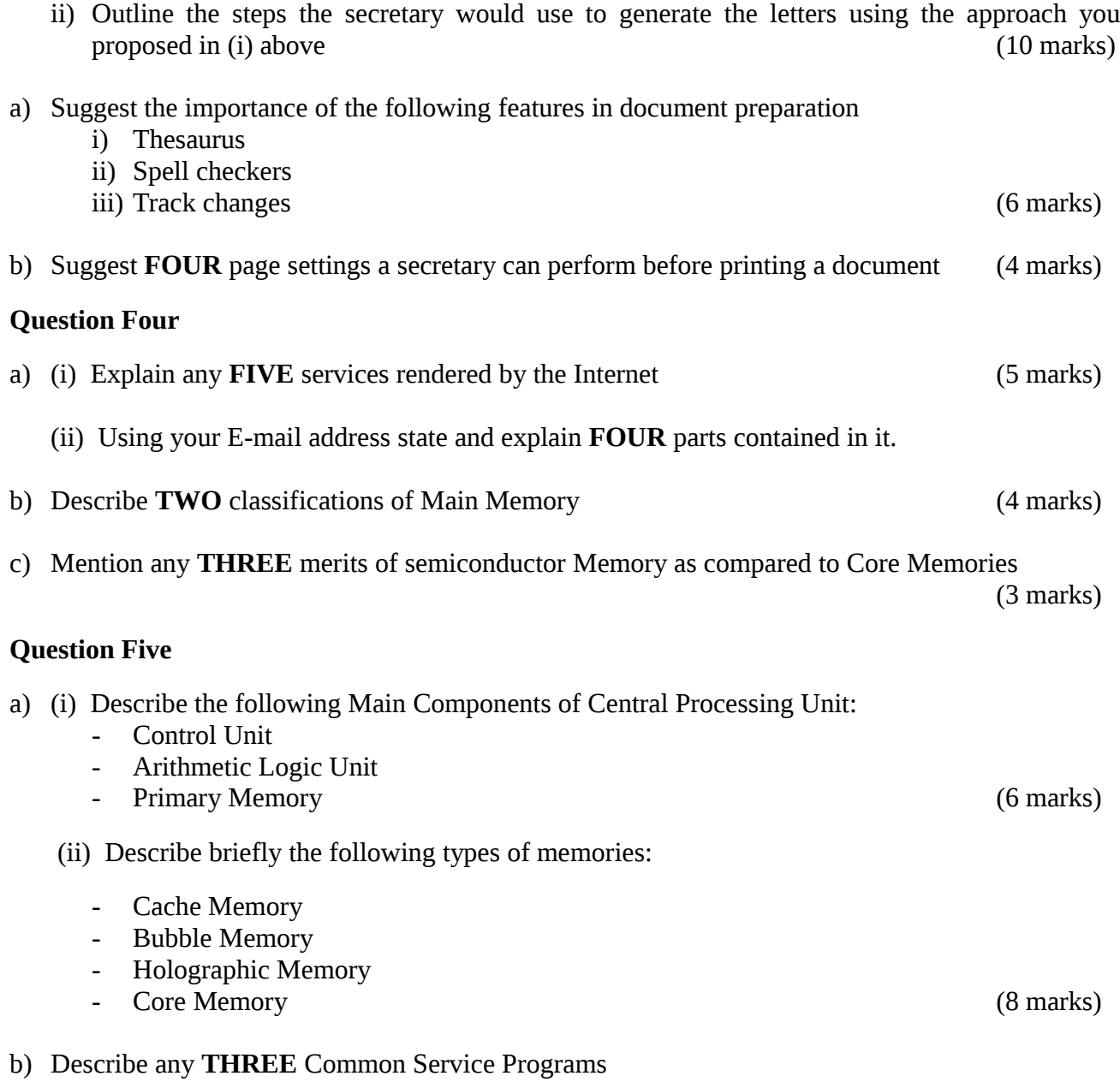